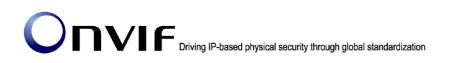

# $\mathsf{ONVIF}^{\mathsf{TM}}$

### ONVIF Core Specification Version 2.0 Release Notes

November 2010

#### $\ensuremath{\textcircled{\sc 0}}$ 2008-2010 by ONVIF: Open Network Video Interface Forum. All rights reserved.

Recipients of this document may copy, distribute, publish, or display this document so long as this copyright notice, license and disclaimer are retained with all copies of the document. No license is granted to modify this document.

THIS DOCUMENT IS PROVIDED "AS IS," AND THE CORPORATION AND ITS MEMBERS AND THEIR AFFILIATES, MAKE NO REPRESENTATIONS OR WARRANTIES, EXPRESS OR IMPLIED, INCLUDING BUT NOT LIMITED TO, WARRANTIES OF MERCHANTABILITY, FITNESS FOR A PARTICULAR PURPOSE, NON-INFRINGEMENT, OR TITLE; THAT THE CONTENTS OF THIS DOCUMENT ARE SUITABLE FOR ANY PURPOSE; OR THAT THE IMPLEMENTATION OF SUCH CONTENTS WILL NOT INFRINGE ANY PATENTS, COPYRIGHTS, TRADEMARKS OR OTHER RIGHTS.

IN NO EVENT WILL THE CORPORATION OR ITS MEMBERS OR THEIR AFFILIATES BE LIABLE FOR ANY DIRECT, INDIRECT, SPECIAL, INCIDENTAL, PUNITIVE OR CONSEQUENTIAL DAMAGES, ARISING OUT OF OR RELATING TO ANY USE OR DISTRIBUTION OF THIS DOCUMENT, WHETHER OR NOT (1) THE CORPORATION, MEMBERS OR THEIR AFFILIATES HAVE BEEN ADVISED OF THE POSSIBILITY OF SUCH DAMAGES, OR (2) SUCH DAMAGES WERE REASONABLY FORESEEABLE, AND ARISING OUT OF OR RELATING TO ANY USE OR DISTRIBUTION OF THIS DOCUMENT. THE FOREGOING DISCLAIMER AND LIMITATION ON LIABILITY DO NOT APPLY TO, INVALIDATE, OR LIMIT REPRESENTATIONS AND WARRANTIES MADE BY THE MEMBERS AND THEIR RESPECTIVE AFFILIATES TO THE CORPORATION AND OTHER MEMBERS IN CERTAIN WRITTEN POLICIES OF THE CORPORATION.

### 1. Summary

The ONVIF 2.0 release is the second major specification release. It adds a number of new services and extends functionality of existing services to support multiple new feature sets. Interfaces available with 1.02 have been kept fully backward compatible. A small number of maintenance changes have been applied and are described in section 3.

### 2. New Features

#### 2.1. Device Types

See section 4.4 for an introduction to the new device types and 5.5.1 for their respective service requirements. The newly defined device types are called network video storage (NVS), network video display (NVD) and network video analytics (NVA).

#### 2.2. Additions to the Device Management Service

To this section features for remote user management and 802.11 network configuration have been added. The IO features have been moved to a new IO service. Devices must continue to support the existing APIs to ensure client side backward compatibility.

#### 2.3. Device IO Service

This newly defined service gathers all physical IO functionality. The service offers commands to retrieve and configure the settings of physical inputs and outputs of a device.

#### 2.4. Receiver Service

The receiver service provides a receiving mechanism as base building block for the NVD, NVS and NVA. A receiver is an object that acts as an RTSP client endpoint. A receiver has a configuration that determines the RTSP endpoint to which it should connect and the connection parameters it should use.

#### 2.5. Display Service

The display service provides the key functionality of the NVD. The service introduces panes, each of which occupies an area of the physical display. The configuration of the pane maps audio inputs and outputs to a video output. The configuration also references a receiver object which receives the data to be displayed. Functions to retrieve and configure the configuration of a pane are provided. A layout defines how these panes are visible on the display (e.g single view or quad view). The service introduces commands to retrieve the current layout of a display and change the layout.

#### 2.6. Recording Control Service

The recording control service enables a client to manage recordings, and to configure the transfer of data from data sources to recordings. Managing recordings includes creation and deletion of recordings and tracks.

### 2.7. Recording Search Service

This mandatory service for any NVS provides the facilities for information lookup from simple queries for recorded media up to analytics search. The service enables a client to find information about the recordings on the storage device, for example to construct a "timeline" view, and to find data of interest within a set of recordings. The latter is achieved by searching for events that are included in the metadata track of the recording.

#### 2.8. Playback Control Service

The replay service enables a client to play back recorded data, including video, audio and metadata. Functions are provided to start and stop playback and to change speed and direction of the replayed stream. It also enables a client to download data from the storage device so that export functionality can be provided.

#### 2.9. Video Analytics Device Service

This service provides the necessary hooks for establishing media streams or metadata enhanced media streams an NVA.

#### 2.10. Audio Backchannel

In order to support bidirectional audio connections the media service and the streaming specification have been extended.

## 3. Changes

Find below all errata's from Version 1.02 to 2.0 applicable to existing APIs in order to improve interoperability. Note that this list does only include those change requests that apply to items that have been part of the specification 1.02.

| Errata # Subject CR#                                                                 |                                       |                                                              |                                                                                                 |                  |        |  |  |
|--------------------------------------------------------------------------------------|---------------------------------------|--------------------------------------------------------------|-------------------------------------------------------------------------------------------------|------------------|--------|--|--|
| 2.1Typo in PathExpr grammar190                                                       |                                       |                                                              |                                                                                                 |                  |        |  |  |
| Document reference         Clause         Sub-Clause         Page(s)         Line(s) |                                       |                                                              |                                                                                                 |                  |        |  |  |
| Core 2 Draft 8 15.5.5 238                                                            |                                       |                                                              |                                                                                                 |                  |        |  |  |
|                                                                                      | Change                                |                                                              |                                                                                                 |                  |        |  |  |
| With (And r<br>[3] PathExp<br>[4] Prefix::=                                          | r <b>enumb</b><br>or ::= ['/<br>Names | er the items belo<br>/'Prefix?'SimpleI<br>bacePrefix':'   '' | odeTest   //Prefix ':'?<br>w <b>w 3)</b><br>tem'   '//'Prefix?'El<br><u>p://www.onvif.org/w</u> | lementItem'] Noc | deTest |  |  |

| Errata # Subject CR#                                                                 |                                   |                |                           |                 |  |  |  |
|--------------------------------------------------------------------------------------|-----------------------------------|----------------|---------------------------|-----------------|--|--|--|
| 2.2                                                                                  | Typo in TopicPath grammar     191 |                |                           |                 |  |  |  |
| Document reference         Clause         Sub-Clause         Page(s)         Line(s) |                                   |                |                           |                 |  |  |  |
| Core 2 Draft 8 15.7.3 241                                                            |                                   |                |                           |                 |  |  |  |
| Change                                                                               |                                   |                |                           |                 |  |  |  |
| Replace                                                                              |                                   |                |                           |                 |  |  |  |
| [4] TopicPath                                                                        | ::= Ro                            | otTopic ChildT | opicExpression* <u>(/</u> | <u>//.)?</u>    |  |  |  |
| With                                                                                 |                                   |                |                           |                 |  |  |  |
| [4] TopicPath                                                                        | ::= Ro                            | otTopic ChildT | opicExpression* <u>(/</u> | //. ') <u>?</u> |  |  |  |
|                                                                                      |                                   |                |                           |                 |  |  |  |

| Document reference       Clause       Sub-Clause       Page(s)       Line(s)         Core 2 Draft 8       Section 8.4.4/8.6       105 / 124       105 / 124         Change         Add error code "ter:UsernameTooShort" with description "The username was too short" | Errata # Subject                                 |                                            |  |        |  |  |  |  |
|----------------------------------------------------------------------------------------------------|--------------------------------------------------|--------------------------------------------|--|--------|--|--|--|--|
| Core 2 Draft 8     Section 8.4.4/8.6     105 / 124       Change       Add error code "ter:UsernameTooShort" with description "The username was too short"                                                                                                    | 2.3                                              | 2.3Add Error Code of "UsernameTooShort"193 |  |        |  |  |  |  |
| Change Add error code "ter:UsernameTooShort" with description "The username was too short"                                                                                                    | Document referenceClauseSub-ClausePage(s)Line(s) |                                            |  |        |  |  |  |  |
| Add error code "ter:UsernameTooShort" with description "The username was too short"                                                                                                    | Core 2 Draft 8 Section 8.4.4/8.6 105 / 124       |                                            |  |        |  |  |  |  |
| Add error code "ter:UsernameTooShort" with description "The username was too short"                                                                                                    |                                                  |                                            |  | Change |  |  |  |  |
| to function CreateUsers(in Table 66) and to Table 90( Device service specific fault codes).                                                                                                    |                                                  |                                            |  |        |  |  |  |  |
|                                                                                                    |                                                  |                                            |  |        |  |  |  |  |

| Errata #                            |            | Subject                 |                         |                         |       |      |  |  |
|-------------------------------------|------------|-------------------------|-------------------------|-------------------------|-------|------|--|--|
| 2.4                                 | Messag     | geDescription uses tw   | o expressions SimpleIt  | em and SimpleItemDescri | ption | 194  |  |  |
| Document r                          | eference   | Clause                  | Sub-Clause              | Page(s)                 | Lin   | e(s) |  |  |
| Core 2 D                            | raft 8     | -                       | -                       | -                       |       | -    |  |  |
|                                     |            |                         | Change                  |                         |       |      |  |  |
| <b>Replace</b> fro                  | m "Simple  | eltem" in the following | g chapter to "SimpleIte | mDescription" :         |       |      |  |  |
|                                     | - •        |                         |                         | • • •                   |       |      |  |  |
| 13.4.1 Cha                          | ngeState   |                         |                         |                         |       |      |  |  |
| 13.4.2 Con                          | -          | ailed                   |                         |                         |       |      |  |  |
| 14.4.1 Decoding error event         |            |                         |                         |                         |       |      |  |  |
| 15.10.2 GetEventPropertiesResponse  |            |                         |                         |                         |       |      |  |  |
| 19.20.1 Recording job state changes |            |                         |                         |                         |       |      |  |  |
| 19.20.2Con                          | figuration | changes                 |                         |                         |       |      |  |  |
| 19.20.3Data                         | deletion   |                         |                         |                         |       |      |  |  |
| 19.20.4Rec                          | ording and | track creation and o    | deletion                |                         |       |      |  |  |
| 20.17 Rec                           | ording Eve | ent Descriptions        |                         |                         |       |      |  |  |
| A.1.1 Prof                          | ile        |                         |                         |                         |       |      |  |  |
| A.1.2 Vide                          | oSourceC   | Configuration           |                         |                         |       |      |  |  |
| A.1.3 Audi                          | oSourceC   | Configuration           |                         |                         |       |      |  |  |
| A.1.4 Vide                          | oEncoder   | Configuration           |                         |                         |       |      |  |  |
| A.1.5 Audi                          | oEncoder   | Configuration           |                         |                         |       |      |  |  |
|                                     | •          | sConfiguration          |                         |                         |       |      |  |  |
|                                     | Configura  |                         |                         |                         |       |      |  |  |
|                                     | aDataCont  | figuration              |                         |                         |       |      |  |  |
| A.1.10 Rela                         | ıy         |                         |                         |                         |       |      |  |  |
| A.1.11 PTZ                          | Controlle  | r Topics                |                         |                         |       |      |  |  |

| Errata #                |        |                                                                                                    | Subject                                                                                     |                                                               | CR# |  |  |  |  |
|-------------------------|--------|----------------------------------------------------------------------------------------------------|---------------------------------------------------------------------------------------------|---------------------------------------------------------------|-----|--|--|--|--|
| 2.6                     |        | Mistaking how to use "a=sendonly" of RTSP 196                                                                                                    |                                                                                             |                                                               |     |  |  |  |  |
| Document ref            |        |                                                                                                    |                                                                                             |                                                               |     |  |  |  |  |
| Core 2 Dra              | Change |                                                                                                    |                                                                                             |                                                               |     |  |  |  |  |
|                         |        |                                                                                                    | Change                                                                                      |                                                               |     |  |  |  |  |
| Replace from:           |        |                                                                                                    |                                                                                             |                                                               |     |  |  |  |  |
| server->c               | lient: | Content-Lengt<br>v=0<br>o=- 289084425<br>s=RTSP Sessio<br>m=audio 0 RTF<br>a=control:rts<br>m=video 0 RTF<br>a=control:rts<br>m=application<br>a=control:rts<br><u>a=sendonly</u><br>a=rtpmap | application/sdp<br>th: XXX<br>66 2890842807 IN IP4<br>on<br>2/AVP 0<br>sp://example.com/onv | vif_camera /audio<br>vif_camera /video<br>vif_camera/metadata | L   |  |  |  |  |
| <u>To:</u><br>server->c | lient: | Content-Lengt<br>v=0<br>o=- 289084425<br>s=RTSP Sessio<br>m=audio 0 RTF<br>a=control:rts<br>m=video 0 RTF<br>a=control:rts<br>m=application<br>a=control:rts<br>a=recvonly<br>a=rtpmap        | application/sdp<br>th: XXX<br>66 2890842807 IN IP4<br>on<br>P/AVP 0<br>sp://example.com/onv | vif_camera /audio<br>vif_camera /video<br>vif_camera/metadata |     |  |  |  |  |

| Errata #                                                                                                    |                                                                                                    | Subject CR#                                                           |                                                                                              |                                                                                                    |                                  |  |  |  |
|----------------------------------------------------------------------------------------------------|----------------------------------------------------------------------------------------------------|-----------------------------------------------------------------------|----------------------------------------------------------------------------------------------|----------------------------------------------------------------------------------------------------|----------------------------------|--|--|--|
| 2.10                                                                                                    |                                                                                                    | Mistaking Action r                                                    | name of PullMessage                                                                          | esFaultResponse                                                                                              | 200                              |  |  |  |
| Docun<br>refere                                                                                                    |                                                                                                    | Clause                                                                | Sub-Clause                                                                                   | Page(s)                                                                                                    | Line(s)                          |  |  |  |
| event.<br>(v2.                                                                                                    |                                                                                                    |                                                                       |                                                                                              |                                                                                                    |                                  |  |  |  |
|                                                                                                    |                                                                                                    |                                                                       | Change                                                                                       |                                                                                                    |                                  |  |  |  |
| Replace from:         event.wsdl(v2.0) <wsdl:operation name="PullMessages"> <wsdl:input <="" message="tev:PullMessagesRequest" td="">         wsa:Action="http://www.onvif.org/ver10/events/wsdl/PullPointSubscription/PullMessagesRequest"/&gt;         <wsdl:output <="" message="tev:PullMessagesResponse" td="">         wsa:Action="http://www.onvif.org/ver10/events/wsdl/PullPointSubscription/PullMessagesResponse"         wsa:Action="http://www.onvif.org/ver10/events/wsdl/PullPointSubscription/PullMessagesResponse"/&gt;         <wsdl:fault <="" message="tev:PullMessagesFaultResponse" name="PullMessagesFaultResponse" td="">         wsa:Action="http://schemas.xmlsoap.org/ws/2004/08/addressing/fault"/&gt;         </wsdl:fault></wsdl:output></wsdl:input></wsdl:operation> |                                                                                                    |                                                                       |                                                                                              |                                                                                                    |                                  |  |  |  |
| vsa:Action<br>vsa:Action<br>vsa:Action<br>vsa:Action                                                                                                    | eration na<br>wsdl:input<br>n="http://v<br>wsdl:outp<br>n="http://v<br>wsdl:fault<br>on="http:<br>esFaultR | ut message="tev:PullM<br>www.onvif.org/ver10/ev<br>name="PullMessages | vents/wsdl/中ullPointSu<br>lessagesResponse"<br>vents/wsdl/PullPointSu<br>FaultResponse" mess | ubscription/PullMessage<br>ubscription/PullMessage<br>age="tev:PullMessages<br><u>bintSubscription/PullM</u> | esResponse"/><br>sFaultResponse" |  |  |  |

| Errata #                                                                                                    |                                                                                                    |              | Subj              | ect                             |                                                      | CR#     |
|----------------------------------------------------------------------------------------------------|----------------------------------------------------------------------------------------------------|--------------|-------------------|---------------------------------|------------------------------------------------------|---------|
| 2.11                                                                                                    |                                                                                                    | Consisten    | t fault codes     | for SetUs                       | erSettings                                           | 201     |
| Docun<br>refere                                                                                                    |                                                                                                    | Clause       | Sub-C             | lause                           | Page(s)                                              | Line(s) |
| Core 2 [                                                                                                    | Draft 8                                                                                                    | 8.4 Security | 8.4.6 Se<br>setti |                                 | 106                                                  |         |
|                                                                                                    |                                                                                                    |              |                   | nange                           |                                                      |         |
| Replace                                                                                                    | from:                                                                                                    |              |                   |                                 |                                                      |         |
|                                                                                                    |                                                                                                    |              |                   |                                 |                                                      |         |
| Fault code                                                                                                    | s                                                                                                    |              |                   | Description                     |                                                      |         |
| env:Sender<br>ter:InvalidArgVal                                                                                        |                                                                                                    |              |                   | Usernam                         | e NOT recognized.                                    |         |
| ter:Invali<br>ter:Userr                                                                                                | -                                                                                                    | sing         |                   |                                 |                                                      |         |
| env:Sen                                                                                                    |                                                                                                    | sing         |                   |                                 |                                                      |         |
| env:Sender<br>ter:InvalidArgVal                                                                                        |                                                                                                    |              |                   | The password was too long       |                                                      |         |
| ter:Pass                                                                                                    | -                                                                                                    | ong          |                   |                                 |                                                      |         |
| env:Sender                                                                                                    |                                                                                                    |              |                   | Too weal                        | k password                                           |         |
| ter:Invali                                                                                                    | dArgVal                                                                                                    |              |                   |                                 |                                                      |         |
| ter:Passv                                                                                                    | wordToo\                                                                                                    | Veak         |                   |                                 |                                                      |         |
| -                                                                                                    |                                                                                                    |              |                   |                                 |                                                      |         |
| IO:<br>Fault codes                                                                                                    | 5                                                                                                    |              |                   | Description                     |                                                      |         |
| Fault codes<br>env:Send                                                                                                | der                                                                                                    |              |                   |                                 | e NOT recognized.                                    |         |
| Fault code<br>env:Seno<br>ter:Invali                                                                                   | der<br>dArgVal                                                                                                    |              |                   |                                 |                                                      |         |
| Fault codes<br>env:Seno<br>ter:Invalio<br>ter:Userr                                                                    | der<br>dArgVal<br>nameMiss                                                                                         | sing         |                   | Usernam                         | e NOT recognized.                                    |         |
| Fault code<br>env:Seno<br>ter:Invalio<br>ter:Userr<br>env:Seno                                                         | der<br>dArgVal<br>hameMiss<br>der                                                                                  | sing         |                   | Usernam                         |                                                      |         |
| Fault codes<br>env:Send<br>ter:Invalid<br>ter:Userr<br>env:Send<br>ter:Invalid                                         | der<br>dArgVal<br><u>nameMiss</u><br>der<br>dArgVal                                                                |              |                   | Usernam                         | e NOT recognized.                                    |         |
| Fault codes<br>env:Send<br>ter:Invalid<br>ter:Userr<br>env:Send<br>ter:Invalid<br>ter:Passo                            | der<br>dArgVal<br>hameMiss<br>der<br>dArgVal<br>wordTool                                                           |              |                   | Usernam<br>The pass             | e NOT recognized.<br>word was too long               |         |
| Fault code<br>env:Send<br>ter:Invalid<br>ter:Userr<br>env:Send<br>ter:Invalid<br>ter:Passo<br>env:Send                 | der<br>dArgVal<br><u>nameMiss</u><br>der<br>dArgVal<br>wordTool<br>der                                             |              |                   | Usernam<br>The pass             | e NOT recognized.                                    |         |
| Fault codes<br>env:Send<br>ter:Invalid<br>ter:Userr<br>env:Send<br>ter:Invalid<br>ter:Passo                            | der<br>dArgVal<br>hameMiss<br>der<br>dArgVal<br>wordTool<br>der<br>dArgVal                                         | _ong         |                   | Usernam<br>The pass             | e NOT recognized.<br>word was too long               |         |
| Fault codes<br>env:Send<br>ter:Invalid<br>ter:Userr<br>env:Send<br>ter:Invalid<br>ter:Passy<br>env:Send<br>ter:Invalid | der<br>dArgVal<br>hameMiss<br>der<br>dArgVal<br>wordTool<br>der<br>dArgVal<br>wordToo\                             | _ong         |                   | Usernam<br>The pass<br>Too weal | e NOT recognized.<br>word was too long<br>k password | ved.    |
| env:Seno<br>ter:Invalio<br>ter:Userr<br>env:Seno<br>ter:Invalio<br>ter:Passy<br>env:Seno<br>ter:Invalio<br>ter:Passy   | der<br>dArgVal<br><u>hameMiss</u><br>der<br>dArgVal<br><u>wordTool</u><br>der<br>dArgVal<br><u>wordToo\</u><br>der | _ong<br>Weak |                   | Usernam<br>The pass<br>Too weal | e NOT recognized.<br>word was too long               | ved.    |

| Item #                                                                                                    |                                                                                           |                     | Subject             |                    |         |  |  |
|----------------------------------------------------------------------------------------------------|-------------------------------------------------------------------------------------------|---------------------|---------------------|--------------------|---------|--|--|
| 202                                                                                                    |                                                                                           | Errors in event.w   | sdl when trying to  | validate schema    |         |  |  |
| Docun<br>refere                                                                                                    |                                                                                           | Clause              | Sub-Clause          | Page(s)            | Line(s) |  |  |
|                                                                                                    | f2.0_wsdl201     see description       01/event.wsdl     Author                           |                     |                     |                    |         |  |  |
| Dat                                                                                                    | Date         14 Sep 2010         Author         Scott Hudson                              |                     |                     |                    |         |  |  |
| Change                                                                                                    |                                                                                           |                     |                     |                    |         |  |  |
| Problem description                                                                                                    |                                                                                           |                     |                     |                    |         |  |  |
| Multiple                                                                                                    | errors li                                                                                 | ke the following in | wsdl when trying to | o validate schema: |         |  |  |
| Engine name: Xerces<br>Severity: error<br>Description: cvc-datatype-valid.1.2.1: 'wsnt:ResourceUnknownFault' is not a valid value for 'NCName'.<br>Start location: 211:65<br>URL: http://www.w3.org/TR/xmlschema-2/#cvc-datatype-valid |                                                                                           |                     |                     |                    |         |  |  |
|                                                                                                    | Change                                                                                    |                     |                     |                    |         |  |  |
|                                                                                                    | <ol> <li>Remove wsnt: prefixes on all <soap:fault name="&lt;/li"> </soap:fault></li></ol> |                     |                     |                    |         |  |  |

| Errata #                                            | Errata # Subject CR#                                                                                                    |  |  |  |  |  |  |  |
|-----------------------------------------------------|----------------------------------------------------------------------------------------------------|--|--|--|--|--|--|--|
| 2.14Typo in 11.16.1 Request snapshot URI206         |                                                                                                    |  |  |  |  |  |  |  |
| Document<br>referenceClauseSub-ClausePage(s)Line(s) |                                                                                                    |  |  |  |  |  |  |  |
| Core 2 Draft 8 11.16.1 192                          |                                                                                                    |  |  |  |  |  |  |  |
| Change                                              |                                                                                                    |  |  |  |  |  |  |  |
| "An NV(<br><u>froorm</u> t<br><u>To:</u><br>"A netw | Replace from:         "An NVCA client uses the GetSnapshotUri command to obtain a JPEG snhapshot froorm the NVT."         To:         "A network client (NVC) uses the GetSnapshotUri command to obtain a JPEG snapshot from the NVT." |  |  |  |  |  |  |  |

| Errata #             |                                       | Subject CR#                                 |                    |             |                 |  |  |  |  |
|----------------------|---------------------------------------|---------------------------------------------|--------------------|-------------|-----------------|--|--|--|--|
| 2.15                 |                                       | Upda                                        | te to new Name ON∖ | ſF™         | 207             |  |  |  |  |
| Docun<br>refere      |                                       | Clause                                      | Sub-Clause         | Page(s)     | Line(s)         |  |  |  |  |
| Core 2 [             | Draft 8                               |                                             |                    |             |                 |  |  |  |  |
|                      | Change                                |                                             |                    |             |                 |  |  |  |  |
| • Do<br>• Do<br>• Pa | ocument h<br>ocument h<br>age 2, Copy | eadline states "Oper<br>eader also contains |                    | face Forum" | iterface Forum, |  |  |  |  |

| Errata #                                            |                                        |                                              | Subject                   |             | CR# |  |  |
|-----------------------------------------------------|----------------------------------------|----------------------------------------------|---------------------------|-------------|-----|--|--|
| 2.19                                                | -                                      | documentation for Se<br>ioEncoderConfigurati | tVideoEncoderConfig<br>on | uration and | 215 |  |  |
| Document<br>referenceClauseSub-ClausePage(s)Line(s) |                                        |                                              |                           |             |     |  |  |
| Core 2 D                                            | Core 2 Draft 8 11.5.5, 11.7.5 168, 172 |                                              |                           |             |     |  |  |
|                                                     | Change                                 |                                              |                           |             |     |  |  |
| Change th                                           | e text to                              | <u>:</u>                                     |                           |             |     |  |  |

Section 11.5.5:

This operation modifies a video encoder configuration. The ForcePersistence flag indicates if the changes shall remain after reboot of the NVT. Changes in the Multicast settings shall always be persistent. Running streams using this configuration may be immediately updated according to the new settings, but the changes are not guaranteed to take effect unless the client requests a new stream URI and restarts any affected stream. If the new settings invalidate any parameters already negotiated using RTSP, for example by changing codec type, the NVT must not apply these settings to existing streams. Instead it must either continue to stream using the old settings or stop sending data on the affected streams.

NVC methods for changing a running stream are out of scope for this specification. The NVT shall support the modification of video encoder parameters through the SetVideoEncoderConfiguration command.

#### Change the text to:

Section 11.7.5:

This operation modifies an audio source configuration. The ForcePersistence flag indicates if the changes shall remain after reboot of the NVT. Running streams using this configuration may be immediately updated according to the new settings, but the changes are not guaranteed to take effect unless the client requests a new stream URI and restarts any affected stream. If the new settings invalidate any parameters already negotiated using RTSP, for example by changing codec type, the NVT must not apply these settings to existing streams. Instead it must either continue to stream using the old settings or stop sending data on the affected streams.

NVC methods for changing a running stream are out of scope for this specification. An NVT that supports audio streaming from NVT to client shall support the configuration of audio source parameters through the SetAudioSourceConfiguration command.

| Errata #                                                               |                                                                                                    |                                                                                                    | Subject                  |                         |          | CR#     |  |
|------------------------------------------------------------------------|----------------------------------------------------------------------------------------------------|----------------------------------------------------------------------------------------------------|--------------------------|-------------------------|----------|---------|--|
| Missing BitRateRange in Mpeg4Options and H264Options 218               |                                                                                                    |                                                                                                    |                          |                         |          |         |  |
| Docun<br>refere                                                        |                                                                                                    | Clause                                                                                                    | Sub-Clause               | Page(s)                 | L        | ₋ine(s) |  |
|                                                                        | Onvif Schema,<br>ver 1.1VideoEncoderConVideoEncoderConfi282 and 292gurationOptions282 and 292                                                                                                    |                                                                                                    |                          |                         |          |         |  |
| Date         18/Oct/2010         Author         Hugo Brisson (Genetec) |                                                                                                    |                                                                                                    |                          |                         |          |         |  |
| Change                                                                 |                                                                                                    |                                                                                                    |                          |                         |          |         |  |
| and H26<br>support<br>way to f                                         | <u>Problem description</u><br>There is no way to know minimum and maximum allowed bitrate when using RateControl for Mpeg4<br>and H264. We had problems when specifying very low bitrate with a few manufacturers which did not<br>support lower values than a fixed minimum. Same goes for maximum bitrate value; since we have no<br>way to find dynamically what the maximum supported value is for a device we have to rely on hard<br>coded value. |                                                                                                    |                          |                         |          |         |  |
|                                                                        | Change                                                                                                    |                                                                                                    |                          |                         |          |         |  |
|                                                                        | Add new l                                                                                                    | H264Options and Mpeg                                                                                                  | 4Options with the follow | ing field and extension | n elemer | nts:    |  |
|                                                                        |                                                                                                    | <xs:element na<="" td=""><td>me="BitRateRange" type=</td><td>="tt:IntRange" /&gt;</td><td></td><td></td></xs:element> | me="BitRateRange" type=  | ="tt:IntRange" />       |          |         |  |

| Errata #                                                                                                    |        | Subject                                      |                  |                        |         |  |
|----------------------------------------------------------------------------------------------------|--------|----------------------------------------------|------------------|------------------------|---------|--|
|                                                                                                    |        | GetSystemDateAndTime – UTCDateTime Mandatory |                  |                        | 219     |  |
| Document<br>reference                                                                                                    |        | Clause                                       | Sub-Clause       | Page(s)                | Line(s) |  |
| 10723r02ONVIF                                                                                                    |        | 8 Device                                     | 8.3.6 Get system | 93                     |         |  |
| _Members-                                                                                                    |        | Management                                   | date and time    |                        |         |  |
| Core_2                                                                                                    | _Draft |                                              |                  |                        |         |  |
| Date                                                                                                    |        | 18/Oct/2010                                  | Author           | Hugo Brisson (Genetec) |         |  |
| Change                                                                                                    |        |                                              |                  |                        |         |  |
| Problem description                                                                                                    |        |                                              |                  |                        |         |  |
| Managing time synchronization between server and client is a lot more complicated when using<br>LocalDateTime over UTCDateTime, have to take into consideration Daylight Savings and adapt to time<br>change, plus unnecessary TimeZone parsing and validation. Making UTCDateTime mandatory would<br>ensure easier and simplified time synchronization between units and NVC. |        |                                              |                  |                        |         |  |
| Change                                                                                                    |        |                                              |                  |                        |         |  |
| Replace:                                                                                                    |        |                                              |                  |                        |         |  |
| "If system time and date are set manually, the device shall return UTCDateTime orLocalDateTime in the response."                                                                                                    |        |                                              |                  |                        |         |  |
| with the following text:                                                                                                    |        |                                              |                  |                        |         |  |
| "If system time and date are set manually, the device shall return UTCDateTime in the response. The device may include optional LocalDateTime in the response."                                                                                                    |        |                                              |                  |                        |         |  |
|                                                                                                    |        |                                              |                  |                        |         |  |

| Errata #                                                                                                    |  | Subject       |                              |                                                       |                 |     |
|----------------------------------------------------------------------------------------------------|--|---------------|------------------------------|-------------------------------------------------------|-----------------|-----|
|                                                                                                    |  | Fix parameter | name of GetSystemDateAndTime |                                                       |                 | 220 |
| Document reference                                                                                                    |  | Clause        | Sub-Clause                   | Page(s)                                               | Page(s) Line(s) |     |
| Core 2 Draft 8                                                                                                    |  | 8.3.6         |                              | 93                                                    |                 |     |
| Date                                                                                                    |  | 19/Oct/2010   | Author                       | Hans.busch@de.bosch.com /<br>johan.adolfsson@axis.com |                 |     |
| Change                                                                                                    |  |               |                              |                                                       |                 |     |
| <u>Problem description</u><br>Name of the last parameter is misspelled. The parameter names in Onvif.xsd SystemDateTime are<br>correct.<br><u>Change</u> |  |               |                              |                                                       |                 |     |
| Replace:                                                                                                    |  |               |                              |                                                       |                 |     |
| tt:DateTime LocalTimeDate [0][1]                                                                                                    |  |               |                              |                                                       |                 |     |
| with the following text:                                                                                                    |  |               |                              |                                                       |                 |     |
| tt:DateTime LocalDateTime [0][1]                                                                                                    |  |               |                              |                                                       |                 |     |

| CR #                                                                                                    | Subject                                  |                   |            |                           |         |  |  |
|----------------------------------------------------------------------------------------------------|------------------------------------------|-------------------|------------|---------------------------|---------|--|--|
| 230                                                                                                    | Errors in the GetEventProperties example |                   |            |                           |         |  |  |
| Document reference                                                                                                    |                                          | Clause            | Sub-Clause | Page(s)                   | Line(s) |  |  |
| Core spec (2.0)                                                                                                    |                                          | 15.10.2           |            | 244                       |         |  |  |
| Date                                                                                                    |                                          | 04/October/2010   | Author     | stefan.andersson@axis.com |         |  |  |
|                                                                                                    | Change                                   |                   |            |                           |         |  |  |
| Change         Problem description:         There is two errors (each error occurs several times) in the GetEventProperties example:         • wstop:topic="true" should only be on the Topic that are actual topics for the notification producer, i.e. the one that contains a message description. It simplest to see this in the example section (4, from line 279) in the WS-Topic specification. But you could also see other part of the WS-Topic spec:         • About the wstop:Topic attribute:         "This is an attribute of type xsd:boolean, used to distinguish elements that represent Topics in the set from those that do not. An element in the content of wstop:TopicSet MUST have a wstop:@topic attribute with a value of "true" if and only if it represents a Topic in the Topic Set."         • About the wstop:TopicSet element:         The TopicSet contains an element corresponding to each Topic that is included in the Topic set The TopicSet element can contain additional elements that do not represent Topics in the Set |                                          |                   |            |                           |         |  |  |
| Replace                                                                                                    |                                          |                   |            |                           |         |  |  |
| <tnsl:ruleen< td=""><td>gine ws</td><td>top:topic="true"&gt;</td><td></td><td></td><th></th></tnsl:ruleen<>                                                                                                    | gine ws                                  | top:topic="true"> |            |                           |         |  |  |
| <tnsl:linedetector wstop:topic="true"></tnsl:linedetector>                                                                                                    |                                          |                   |            |                           |         |  |  |
| <tnsl:crossed wstop:topic="true"></tnsl:crossed>                                                                                                    |                                          |                   |            |                           |         |  |  |
| With                                                                                                    |                                          |                   |            |                           |         |  |  |
| <tnsl:ruleengine></tnsl:ruleengine>                                                                                                    |                                          |                   |            |                           |         |  |  |
| <linedetector></linedetector>                                                                                                    |                                          |                   |            |                           |         |  |  |
| <crossed wstop:topic="true"></crossed>                                                                                                    |                                          |                   |            |                           |         |  |  |

| CR #                                                                                                    | Subject<br>Fix configuration of ObjectTracker example |                          |                         |               |              |  |
|----------------------------------------------------------------------------------------------------|-------------------------------------------------------|--------------------------|-------------------------|---------------|--------------|--|
| 233                                                                                                    |                                                       |                          |                         |               |              |  |
| Document refere                                                                                                    | ence                                                  | Clause                   | Sub-Clause              | Page(s)       | Line(s)      |  |
| Core spec (2.0)                                                                                                    |                                                       | 17.3.1                   |                         | 286           |              |  |
| Date                                                                                                    |                                                       | 06/October/2010          | Author                  | stefan.anders | son@axis.com |  |
|                                                                                                    |                                                       |                          | Change                  |               |              |  |
| Problem description<br>The SimpleItem e<br>Proposal:<br>Replace:                                                                               |                                                       | t has a type attribute i | t should have a value a | attribute     |              |  |
| <tt:videoanalyt< td=""><td>cicsCo</td><th>onfig&gt;</th><th></th><td></td><td></td></tt:videoanalyt<>                                          | cicsCo                                                | onfig>                   |                         |               |              |  |
| <tt:analyticser< td=""><td>ngine(</td><th>Config&gt;</th><th></th><td></td><td></td></tt:analyticser<>                                         | ngine(                                                | Config>                  |                         |               |              |  |
| <tt:analyticsmc< td=""><td>odule</td><th>Name="MyObjectTra</th><th>cker" Type="nn:Obje</th><td>ectTracker"&gt;</td><td></td></tt:analyticsmc<> | odule                                                 | Name="MyObjectTra        | cker" Type="nn:Obje     | ectTracker">  |              |  |
| <tt:parameters></tt:parameters>                                                                                                    |                                                       |                          |                         |               |              |  |
| _                                                                                                    |                                                       | "MinObjectWidth"         |                         |               |              |  |
|                                                                                                    |                                                       | "MinObjectHeight"        |                         |               |              |  |
|                                                                                                    |                                                       | "MaxObjectWidth"         |                         |               |              |  |
|                                                                                                    |                                                       | "MaxObjectHeight"        | Type="0.5"/>            |               |              |  |
| <td></td> <th></th> <th></th> <td></td> <td></td>                                                                                              |                                                       |                          |                         |               |              |  |
| <td></td> <th></th> <th></th> <td></td> <td></td>                                                                                              |                                                       |                          |                         |               |              |  |
| <td>Engine</td> <th>eConfig&gt;</th> <th></th> <td></td> <td></td>                                                                             | Engine                                                | eConfig>                 |                         |               |              |  |
| With:                                                                                                    |                                                       |                          |                         |               |              |  |
| <tt:videoanalyt< td=""><td>cicsCo</td><th>onfig&gt;</th><th></th><td></td><td></td></tt:videoanalyt<>                                          | cicsCo                                                | onfig>                   |                         |               |              |  |
| <tt:analyticser< td=""><td>ngine</td><th>Config&gt;</th><th></th><td></td><td></td></tt:analyticser<>                                          | ngine                                                 | Config>                  |                         |               |              |  |
| <tt:analyticsmc< td=""><td>odule</td><th>Name="MyObjectTra</th><th>cker" Type="nn:Obje</th><td>ectTracker"&gt;</td><td></td></tt:analyticsmc<> | odule                                                 | Name="MyObjectTra        | cker" Type="nn:Obje     | ectTracker">  |              |  |
| <tt:parameters></tt:parameters>                                                                                                    | >                                                     |                          |                         |               |              |  |
| <tt:simpleitem< td=""><td>Name=</td><th>"MinObjectWidth"</th><th>Value="0.01"/&gt;</th><td></td><td></td></tt:simpleitem<>                     | Name=                                                 | "MinObjectWidth"         | Value="0.01"/>          |               |              |  |
| <tt:simpleitem< td=""><td>Name=</td><th>"MinObjectHeight"</th><th>Value="0.01"/&gt;</th><td></td><td></td></tt:simpleitem<>                    | Name=                                                 | "MinObjectHeight"        | Value="0.01"/>          |               |              |  |
| <tt:simpleitem< td=""><td>Name=</td><th>"MaxObjectWidth"</th><th>Value="0.5"/&gt;</th><td></td><td></td></tt:simpleitem<>                      | Name=                                                 | "MaxObjectWidth"         | Value="0.5"/>           |               |              |  |
| <tt:simpleitem< td=""><td>Name=</td><th>"MaxObjectHeight"</th><th>Value="0.5"/&gt;</th><td></td><td></td></tt:simpleitem<>                     | Name=                                                 | "MaxObjectHeight"        | Value="0.5"/>           |               |              |  |
| <td>3&gt;</td> <th></th> <th></th> <td></td> <td></td>                                                                                         | 3>                                                    |                          |                         |               |              |  |
| <td>Module</td> <th>2&gt;</th> <th></th> <td></td> <td></td>                                                                                   | Module                                                | 2>                       |                         |               |              |  |
| <td>Engine</td> <th>eConfig&gt;</th> <th></th> <td></td> <td></td>                                                                             | Engine                                                | eConfig>                 |                         |               |              |  |
|                                                                                                    |                                                       |                          |                         |               |              |  |